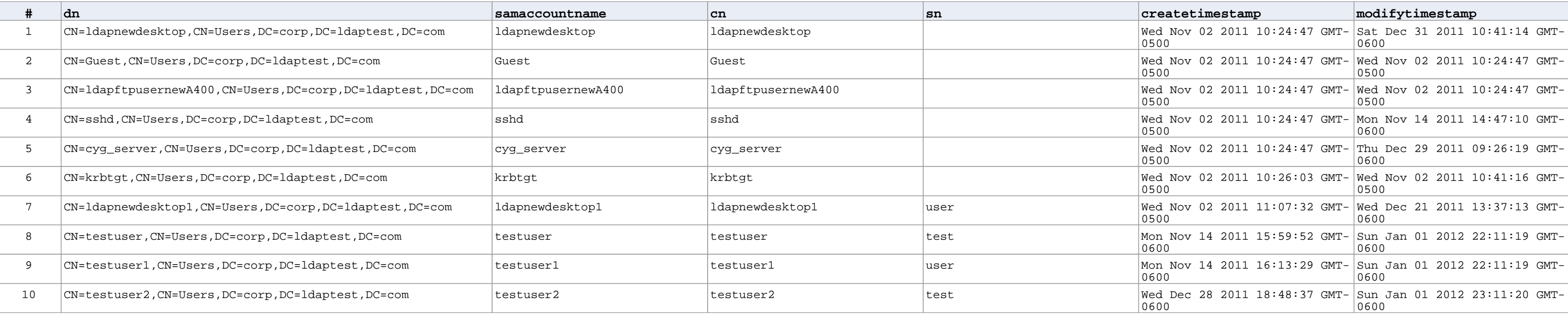

## **All Users**